**Gymnasium Unterföhring** Mitterfeldallee 17 85774 Unterföhring

Digitale Schule der Zukunft www.gym-ufg.de

# **Handout zur iPad-Schulung am UFG**

Liebe Schülerinnen und Schüler,

anbei findet ihr einige Anmerkungen und Tipps für die optimale Nutzung des iPads. Bitte geht diese Schritt für Schritt durch und hakt die einzelnen Punkte für eine bessere Übersicht ab. Unter "F – Notizen" könnt ihr euch Fragen notieren.

Euer DsdZ-Team

### **A – Allgemeine Funktionen des iPads**

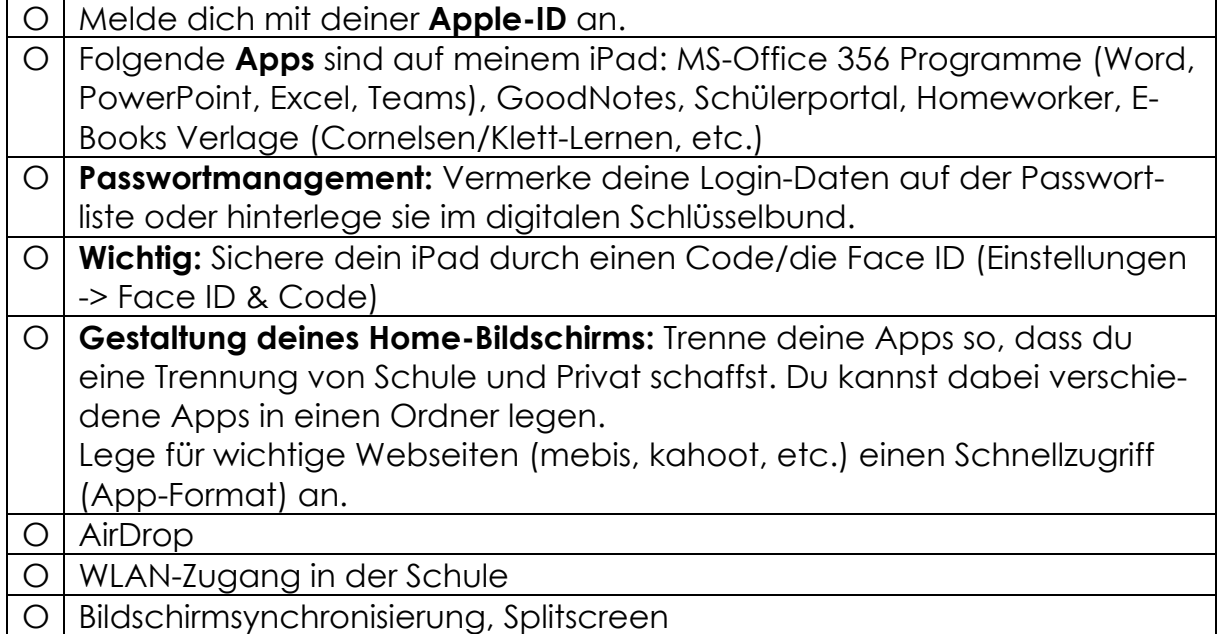

### **B – Ordnerstruktur Cloudspeicher**

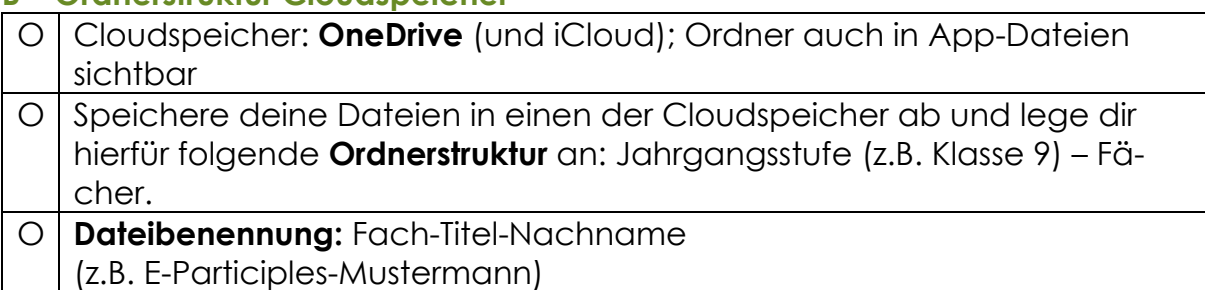

## **C – Ordnerstruktur in GoodNotes**

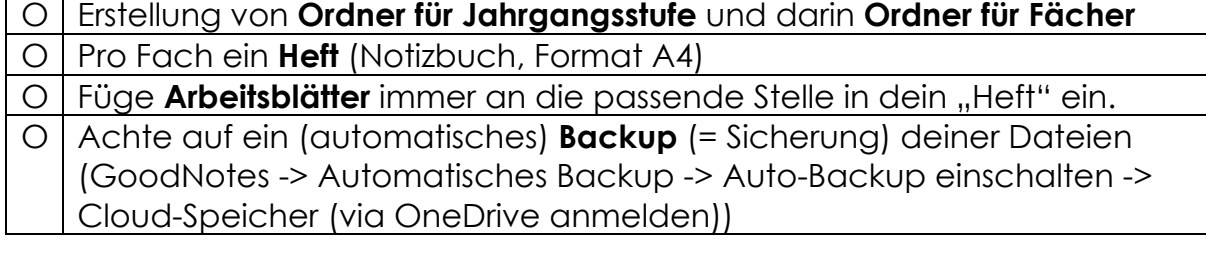

### **D – mebis**

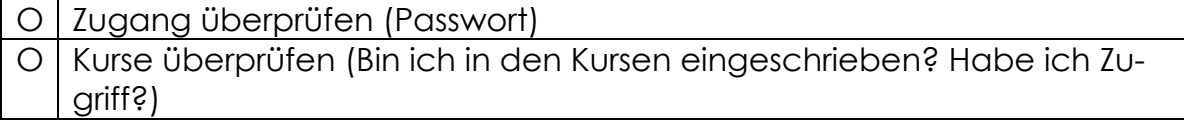

## **E – Benutzeroberfläche GoodNotes**

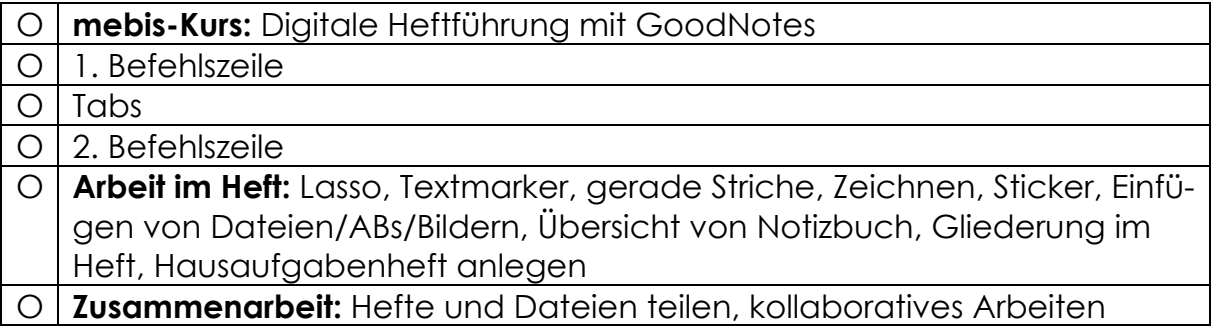

### **F – Notizen/Fragen**

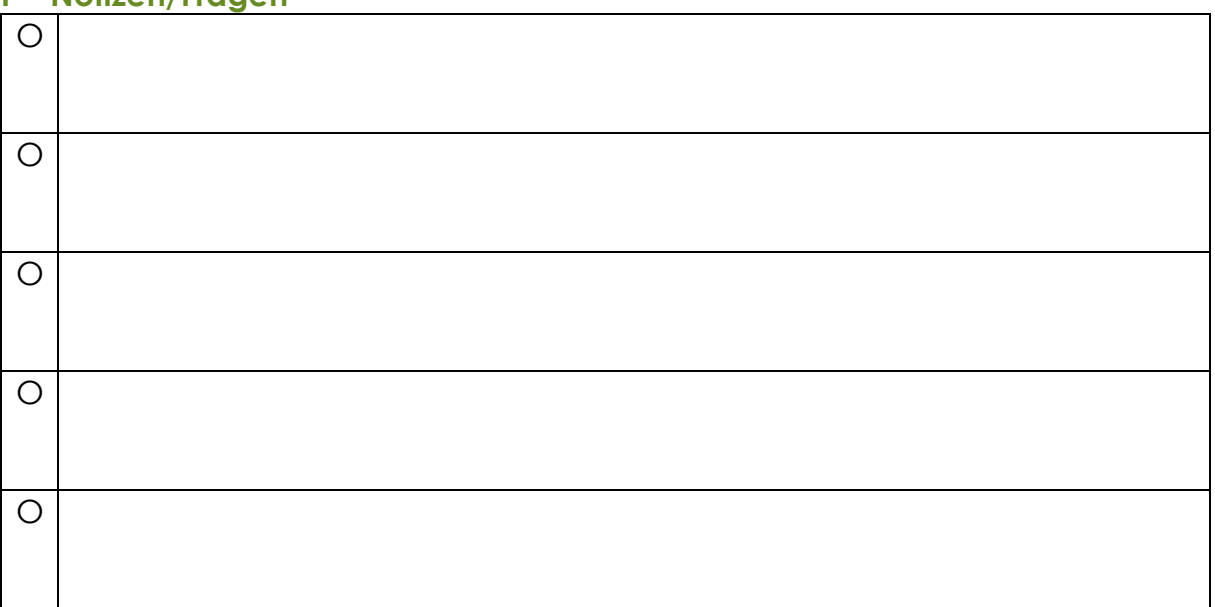